# Meeting Script

Each meeting requires three trusted servants: **HOST** , **COHOST** , and **SECRETARY** . This document shows what is required of each role.

#### **Before meeting**

**HOST** : Make sure COHOST and SECRETARY are available and online

#### **15 minutes before meeting**

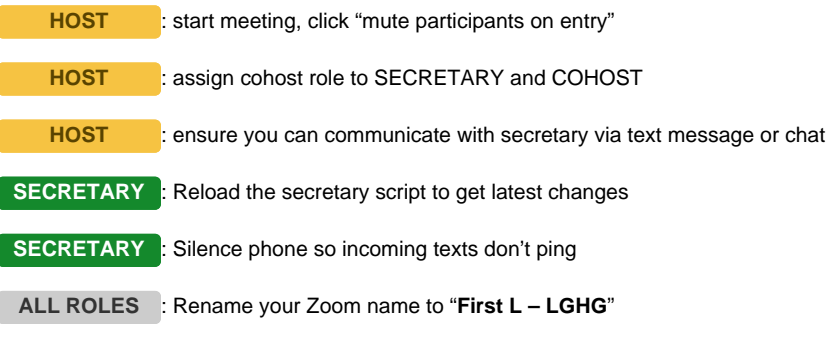

## **During Fellowship (meeting before the meeting)**

**SECRETARY** : ask for volunteers to read, write down names in chat **HOST** : remember names of readers to you can unmute when they read

## **Start meeting promptly**

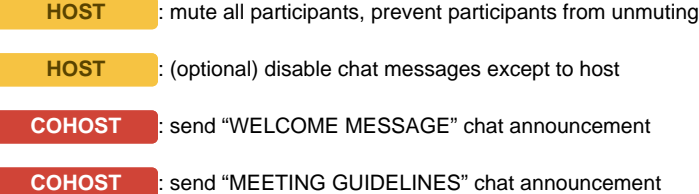

#### **Serenity Prayer**

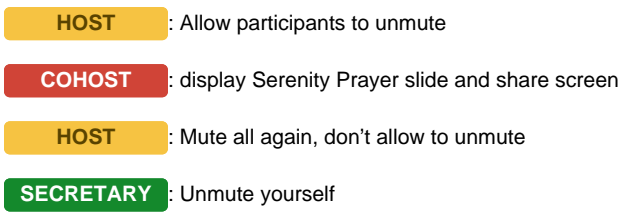

## **Newcomers**

**COHOST** : send "NEWCOMERS RAISE HAND" chat announcement

**SECRETARY** : call on next person with hand raised

**SECRETARY** : unmute next person with hand raised, mute previous person, lower hand when done

#### **Readings**

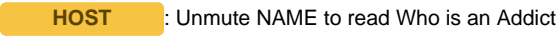

**COHOST** : Initiate screenshare to display Who is an Addict

**SECRETARY** : I have asked NAME to read Who is an Addict

(continue with remaining readings)

## **Fourth Tradition**

**SECRETARY** : read fourth tradition

#### **Milestones**

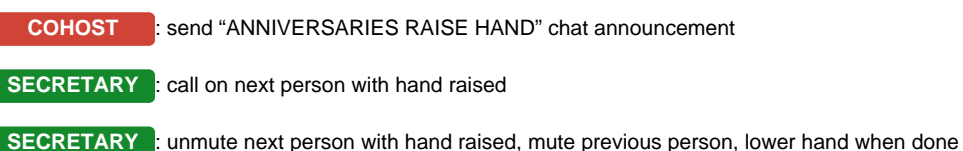

## **First Announcements**

**SECRETARY** : read announcements

#### **First Speaker**

**COHOST** : (optional) Display JFT reading or Living Clean reading **SECRETARY** : watch out for zoom bombers on camera **ALL ROLES** : monitor chat stream **HOST** : write down attendance count

#### **Second Announcements (after first share)**

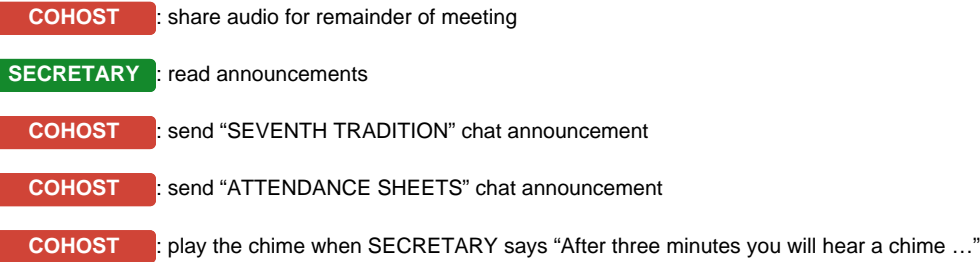

## **General Participant Shares**

**SECRETARY** : call on next person with hand raised

**SECRETARY** : unmute next person with hand raised, mute previous person, lower hand when done

#### **Close Meeting**

**COHOST** : stop audio share

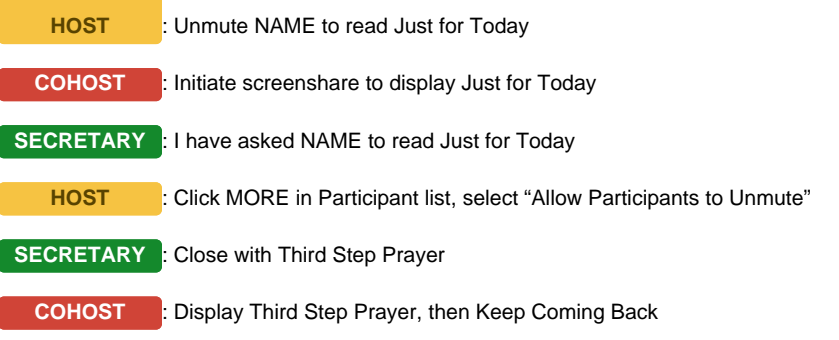

## **Fellowship (meeting after the meeting)**

**HOST** : Send chat transcript to nainplace.attendance@gmail.com

**ALL ROLES** : remember you're still seen as representing LGHG so be mindful of what you say or do during fellowship